## How to Upload Video Files To Panopto

This documentation will explain how to upload video files that you have downloaded and/or created that are stored locally on your computer using the Create button in Panopto and how to rename them after uploading is complete.

## Step 1: - Access Canvas

- Log into Canvas
- · Go to the course you want to upload the video

## Step 2: - Access Panopto

Click Panopto Video from your course menu

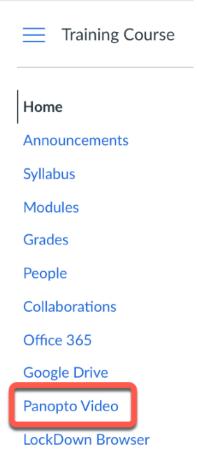

Click the Create button

| Search in folder "Training_Course: Tra | Q | Create - |
|----------------------------------------|---|----------|
| Training_Course: Training Course       | • |          |

Click Upload Media

| Create | •                                                                   |
|--------|---------------------------------------------------------------------|
|        | Record a new session<br>Record from your Mac or Windows PC          |
|        | Panopto Capture BETA<br>Record a new video                          |
|        | Upload media<br>Create new sessions by uploading video or audio     |
| J      | Scheduled recording<br>Schedule once or create recurring recordings |
| ≡,     | Playlist<br>Create a new video playlist                             |
|        | New Folder<br>In Training_Course: Training Course or any            |

- The default course folder should be ok, but if you want to change the folder, you can do that here by clicking on the chevron behind the course folder name
- Drag and drop the video file(s) or click inside of the box to select the video file(s) from your computer

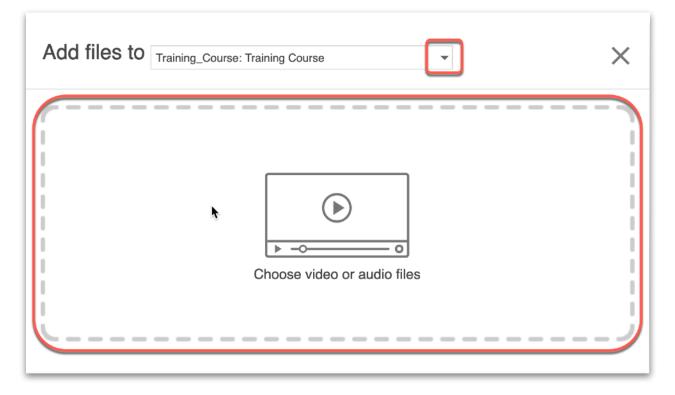

• Wait for **Uploading** to finish, which may take a while based on the size and amount of files.

| Add files to Training_Course: Training Course Stop X                                                                                                    |  |  |  |  |
|----------------------------------------------------------------------------------------------------|--|--|--|--|
| Image: Constraint of the second second se |  |  |  |  |
| 1 joined_video_d79018e86f0c42568e5304dc02d0f9f7                                                                                                    |  |  |  |  |
| Working                                                                                                    |  |  |  |  |

Note: there are certain factors, such as bitrate, aspect ratio, file size, and video length, can impact the time it takes for the video to process.

 Once the upload is complete, you can close the upload window while your video continues to process in the background

| Add files to Training_Course: Training Course $\qquad \qquad \qquad \qquad \qquad \qquad \qquad \qquad \qquad \qquad \qquad \qquad \qquad \qquad \qquad \qquad \qquad \qquad \qquad$ |  |  |  |
|----------------------------------------------------------------------------------------------------|--|--|--|
| Content   Content Choose video or audio files                                                                                                    |  |  |  |
| <ul> <li>Upload complete. You can close this window now.</li> <li>joined_video_d79018e86f0c42568e5304dc02d0f9</li> <li>Processing</li> </ul>                                         |  |  |  |

 Once the processing is complete, you will see a green check in front of the video name and you will receive an email indicating that processing is complete

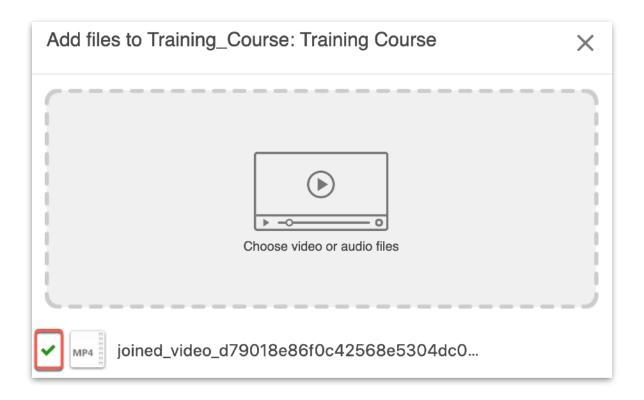

• The video will now show in your Panopto course folder

| Search in folder "Training_Con                                                                                                    | Irse: Tra Q Create -                               |              |  |
|----------------------------------------------------------------------------------------------------|----------------------------------------------------|--------------|--|
| Training_Course: Training                                                                                                    | Course -                                           |              |  |
| Sort by: Name Duration Date - Rating                                                                                                    |                                                    |              |  |
| Training_Course: Trainin                                                                                                    | Training_Course: Trainin                           | Add folder   |  |
|                                                                                                    | joined_video_d79018e86f0c42568e53<br>7 minutes ago | 04dc02d0f9f7 |  |
| and the second second s | Settings < Share < Edit II Stats D                 | elete        |  |
| 0:35                                                                                                    | <b>b</b>                                           |              |  |

## Step 3 - Change Video Name

• You can change the name of your video so that it reflects the topic, subject, etc by clicking on Settings

| Search in folder "Training_Co | urse: Tra Q Creat         | te 👻              |            |  |
|-------------------------------|---------------------------|-------------------|------------|--|
| Training_Course: Training     | Course 👻                  |                   |            |  |
| Sort by: Name Duration Da     | ate  Rating               |                   |            |  |
| Training_Course: Trainin      |                           | Week 1            | Add folder |  |
|                               | joined_video_d79018e86    | 60c42568e5304dc02 | 2d0f9f7    |  |
|                               | 🗘 Settings < Share 🖍 Edit | II Stats Delete   |            |  |
| 0:35                          |                           |                   |            |  |

Click Edit

▶ joined\_video\_d79018e86f0c42568e5304dc02d0f9f7

 $\times$ 

| Overview     | Session Information |                                                                                                    |
|--------------|---------------------|----------------------------------------------------------------------------------------------------|
| Share        | Name                | joined_video_d79018e86f0c42568e5304dc02d0f9f7                                                                                                    |
| Outputs      |                     | Edit                                                                                                    |
| Quiz Results | Folder              | Training_Course: Training Course Edit                                                                                                    |
| Streams      | Preview image       | Edit                                                                                                    |
| Clips        | i tottott intago    |                                                                                                    |
| Search       |                     |                                                                                                    |
| Captions     |                     | and the second second s |
| Manage       |                     |                                                                                                    |
| Log          | Viewer link         | https://bryant.hosted.panopto.com/Panopto/Pages/Viewer.aspx?id=5545a27a-3fb6-                                                                                                    |

• Type and new name for your video and click Save

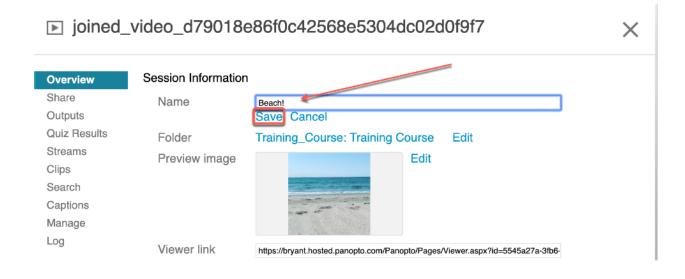

• Click the X to close the Edit screen

| ▶ Beach!     |                     | •                                                                             | $\times$ |
|--------------|---------------------|-------------------------------------------------------------------------------|----------|
| Overview     | Session Information |                                                                               |          |
| Share        | Name                | Beach! Edit                                                                   |          |
| Outputs      | Folder              | Training_Course: Training Course Edit                                         |          |
| Quiz Results |                     | Edit                                                                          |          |
| Streams      | Preview image       | Edit                                                                          |          |
| Clips        |                     |                                                                               | - 1      |
| Search       |                     | and the second                                                                |          |
| Captions     |                     | a set of                                                                      | - 1      |
| Manage       |                     |                                                                               |          |
| Loa          | Viewer link         | https://bryant.hosted.panopto.com/Panopto/Pages/Viewer.aspx?id=5545a27a-3fb6- |          |

• The new name of your video is now shown

| Search in folder "Training_Course: Tra Q Create - | I               |
|---------------------------------------------------|-----------------|
| Training_Course: Training Course                  |                 |
| Sort by: Name Duration Date ▼ Rating              |                 |
| Training_Course: Trainin                          | ek 1 Add folder |
| Beach!                                            |                 |
| 0:35                                              |                 |